# Advanced Functional Programming TDA341/DIT260

# Patrik Jansson

# 2010-03-10

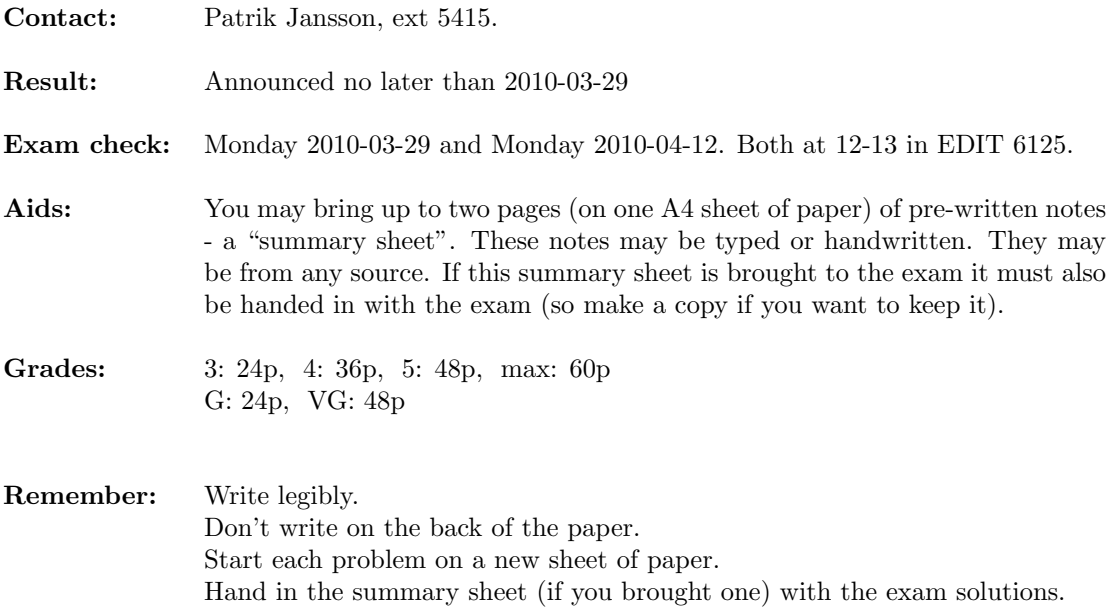

## (20 p) Problem 1

Consider a DSL for vectors with the following API (similar to the Haskell list operations):

data  $Vector a -$ to be implemented type  $Ix = Int$ ; type  $Length = Int$ (+) :: Vector  $a \rightarrow$  Vector  $a \rightarrow$  Vector a  $drop \t :: Ix \rightarrow Vector \t a \rightarrow Vector \t a$  $from Fun :: Length \rightarrow (Ix \rightarrow a) \rightarrow Vector \; a$  $fromList::[a] \rightarrow Vector \ a$ head  $\therefore$  Vector  $a \rightarrow a$ index  $\therefore$  Vector  $a \rightarrow Ix \rightarrow a$ length  $\therefore$  Vector  $a \rightarrow Length$  $splitAt :: Ix \rightarrow Vector \ a \rightarrow (Vector \ a, Vector \ a)$ tail  $: \text{Vector } a \rightarrow \text{Vector } a$ take  $:: Ix \rightarrow Vector \ a \rightarrow Vector \ a$ 

(4 p) (a) Classify the operations as constructors, combinators and run functions. Motivate.

(4 p) **(b)** Implement the Vector API using 
$$
V
$$
  $a$  as the implementation of *Vector*  $a$ :

data  $V a = V \{ length :: Length, index :: Ix \rightarrow a \}$ 

- (4 p) (c) Give a deep embedding of Vector as a datatype D a with at least 3 constructors and implement drop, length, splitAt and take. Identify which operations are primitive and which are derived.
- (4 p) (d) Specify at least three non-trivial properties (or laws) of the Vector API. Express them as QuickCheck properties (see Appendix A.3 for a reminder).
- (4 p) (e) Implement a QuickCheck generator for values of type D a. Avoid generating infinite vectors.

## (20 p) Problem 2

Given monads m and n it is possible to define a product monad  $Prod m n$  as

newtype Prod m n  $a = Prod \{unProd :: (m a, n a)\}$ 

 $(5 p)$  (a) Implement the *Monad* instance for *Prod m n*. You may find these helpers convenient:

 $fstP :: Prod \ m \ n \ a \rightarrow m \ a$  $fstP = fst \circ unProd$  $sndP :: Prod \ m \ n \ a \rightarrow n \ a$  $sndP = snd \circ unProd$ 

 $(10 \text{ p})$  (b) Prove the three monad laws for your instance:

Left identity  $return a \gg f \equiv f a$ Right identity  $mx \gg$  return  $\equiv mx$ Associativity  $(mx \gg f) \gg g \equiv mx \gg (\lambda x \rightarrow f x \gg g)$ You may use the following lemmas (which hold for (at least) total values): Surjective pairing  $p \equiv (fst \ p, \text{snd} \ p)$ Eta expansion  $f \equiv \lambda x \rightarrow f x$ fstP-distributes fstP (f x)  $\gg$  (fstP  $\circ$  q)  $\equiv$  fstP (f x  $\gg$  q)

 $sndP$ -distributes  $sndP$   $(f x) \gg (sndP \circ q) \equiv sndP$   $(f x \gg q)$ 

(5 p) (c) Does "Surjective pairing" hold for all  $p$  ::  $(a, b)$  in Haskell? Motivate why or why not. Does "Eta expansion" hold for all  $f :: a \rightarrow b$  in Haskell? Motivate why or why not.

#### (20 p) Problem 3

Consider the following Haskell program:

import Prod -- contains the Prod m n monad instance from Problem 2 import qualified Control.Monad.Identity as CMI import qualified Control.Monad.State as CMS import qualified Control.Monad.Error as CME instance  $(...) \Rightarrow CMS.MonadState \; s (Prod \; m \; n)$  where  $... \; -$  omitted instance  $(...) \Rightarrow CME.MonadError\ e\ (Prod\ m\ n)$  where  $...$  -- omitted type  $Store = Integer$ type  $Err = String$ newtype Eval1 a = Eval1 {unEval1 :: CMS.StateT Store (CME.ErrorT Err CMI.Identity) a } deriving (Monad, CMS.MonadState Store, CME.MonadError Err) newtype Eval2  $a = Eval2$  {unEval2 :: CME.ErrorT Err (CMS.StateT Store CMI.Identity)  $a$ } deriving (Monad, CMS.MonadState Store, CME.MonadError Err)  $startStateFrom :: Monad$   $m \Rightarrow state \rightarrow CMS StateT$  state  $m$   $a \rightarrow m$  a  $startStateFrom = flip \ CMS\t.evalStateT$ emptyStore :: Store  $emptyStore = 0$  $runEval1 :: Evaluate 1 - Either Err a$  $runEval1 = CMI.runIdentity \circ CME.runErrorT \circ startStateFrom emptyStore \circ unEval1$  $runEval2 :: Eval2 a \rightarrow Either Err a$  $runEval2 = CMI.runIdentity \circ startStateFrom emptyStore \circ CME.runErrorT \circ unEval2$  $(\rightarrow\rightarrow\rightarrow\rightarrow a2)\rightarrow (b1\rightarrow b2)\rightarrow (a1, b1)\rightarrow (a2, b2)$  $f \rightarrow \neg g = \lambda(a, b) \rightarrow (f, a, g, b)$ type  $Test = Prod$  Eval1 Eval2 check :: Test  $a \rightarrow (Either \ Err \ a, Either \ Err \ a)$  $check = (runEval1 \rightarrow runEval2) \circ unProd$ test1 :: (CME.MonadError Err m, CMS.MonadState Store m)  $\Rightarrow$  m Store  $test1 = (do \ CMS.put 1738; \ CME.throwError$  "hello";  $CMS.get)$  $'CME.catchError' \lambda e \rightarrow CMS.get$  $main = print (check test1)$ 

(a) What would the types Eval1, Eval2 look like without using anything from  $Control.Monad.*$  (4 p) (expand out the types and simplify away the newtypes)?

(b) What does main print? Motivate.  $(6 \text{ p})$ 

(c) At what type is test1 used in main? Why is it defined with a more general type?  $(4\text{ p})$ 

(d) Use monad transformers to extend the original Eval1, runEval1 to Eval3, runEval3 adding (6 p) read-only access to an environment *Env.* Annotate the definition of *runEval3* with the types at the intermediate stages of the "composition pipeline". (For the "pipeline"  $f \circ q \circ h$  that would be the return types of q and  $h$ .)

## A Library documentation

## A.1 Monoids

```
class Monoid a where
  mempty :: a
  mappend::a\rightarrow a\rightarrow a
```
A monoid should satisfy the laws

mappend mempty  $m = m$ mappend  $m$  mempty  $= m$ mappend (mappend  $m_1$   $m_2$ )  $m_3$  = mappend  $m_1$  (mappend  $m_2$   $m_3$ )

List is a monoid:

instance  $Monoid [a]$  where  $mempty = []$ mappend xs  $ys = xs + ys$ 

## A.2 Monads and monad transformers

class Monad m where return ::  $a \rightarrow m$  a  $(\ggg)$ ::  $m\ a \rightarrow (a \rightarrow m\ b) \rightarrow m\ b$ class MonadTrans t where lift :: Monad  $m \Rightarrow m \ a \rightarrow t \ m \ a$ 

#### Reader monads

type ReaderT e m a  $runReaderT :: ReaderT e m a \rightarrow e \rightarrow m a$ class Monad  $m \Rightarrow MonadReader \in m \mid m \rightarrow e$  where -- Get the environment  $ask :: m e$ -- Change the environment for a given computation  $local :: (e \rightarrow e) \rightarrow m \ a \rightarrow m \ a$ 

## Writer monads

type WriterT w m a runWriterT :: WriterT w m  $a \rightarrow m$   $(a, w)$ class (Monad m, Monoid w)  $\Rightarrow$  MonadWriter w m | m  $\rightarrow$  w where -- Output something tell ::  $w \rightarrow m$  () -- Listen to the outputs of a computation. listen :: m  $a \rightarrow m$   $(a, w)$ 

#### State monads

type StateT s m a runStateT :: StateT s m  $a \rightarrow s \rightarrow m$   $(a, s)$ class Monad  $m \Rightarrow MonadState \ s \ m \mid m \rightarrow s$  where -- Get the current state  $get :: m s$ -- Set the current state  $put :: s \rightarrow m()$ 

#### Error monads

type ErrorT e m a runErrorT :: ErrorT e m  $a \rightarrow m$  (Either e a) class Monad  $m \Rightarrow MonadError \ e \ m \mid m \rightarrow e$  where -- Throw an error throwError ::  $e \rightarrow m \, a$ -- If the first computation throws an error, it is -- caught and given to the second argument. catchError ::  $m a \rightarrow (e \rightarrow m a) \rightarrow m a$ 

## A.3 Some QuickCheck

-- Create Testable properties:  $-$  Boolean expressions:  $(\wedge), (|), \neg, ...$  $(==)$  :: Testable  $p \Rightarrow Bool \rightarrow p \rightarrow Property$ forAll :: (Show a, Testable  $p \Rightarrow Gen \ a \rightarrow (a \rightarrow p) \rightarrow Property$ -- ... and functions returning Testable properties -- Run tests: quickCheck :: Testable prop  $\Rightarrow$  prop  $\rightarrow$  IO () -- Measure the test case distribution: collect :: (Show a, Testable  $p \rightarrow a \rightarrow p \rightarrow Property$  $label \ :: Testable \ p \Rightarrow \qquad String \rightarrow p \rightarrow Property$  $classify :: Testable p \Rightarrow Bool \rightarrow String \rightarrow Property$ collect  $x = label$  (show x)  $label s = classify True s$ -- Create generators: choose  $:: Random a \Rightarrow (a, a) \rightarrow Gen a$ elements  $:: [a] \rightarrow Gen \ a$ <br>
oneof  $:: [Gen \ a] \rightarrow Gen \ a$ oneof  $::[Gen a]$  $frequency:: [(Int, Gen\ a)] \longrightarrow Gen\ a$ sized  $:: (Int \rightarrow Gen \ a) \rightarrow Gen \ a$ sequence  $:: [Gen a] \rightarrow Gen[a]$ vector :: Arbitrary  $a \Rightarrow Int \rightarrow Gen[a]$  $arbitrary :: Arbitrary a \Rightarrow Gen a$  $fmap$  ::  $(a \rightarrow b) \rightarrow Gen \ a \rightarrow Gen \ b$ instance Monad (Gen a) where ...  $-$  Arbitrary  $-$  a class for generators class Arbitrary a where arbitrary :: Gen a shrink  $:: a \rightarrow [a]$